$<<$ Creo 2.0

 $<<$ Creo 2.0

 $,$  tushu007.com

- 13 ISBN 9787111418399
- 10 ISBN 7111418395

出版时间:2013-4

PDF

## http://www.tushu007.com

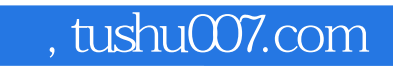

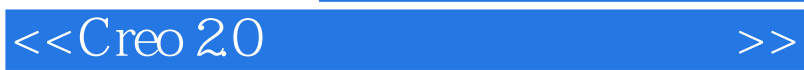

 $<<$ Creo 2.0

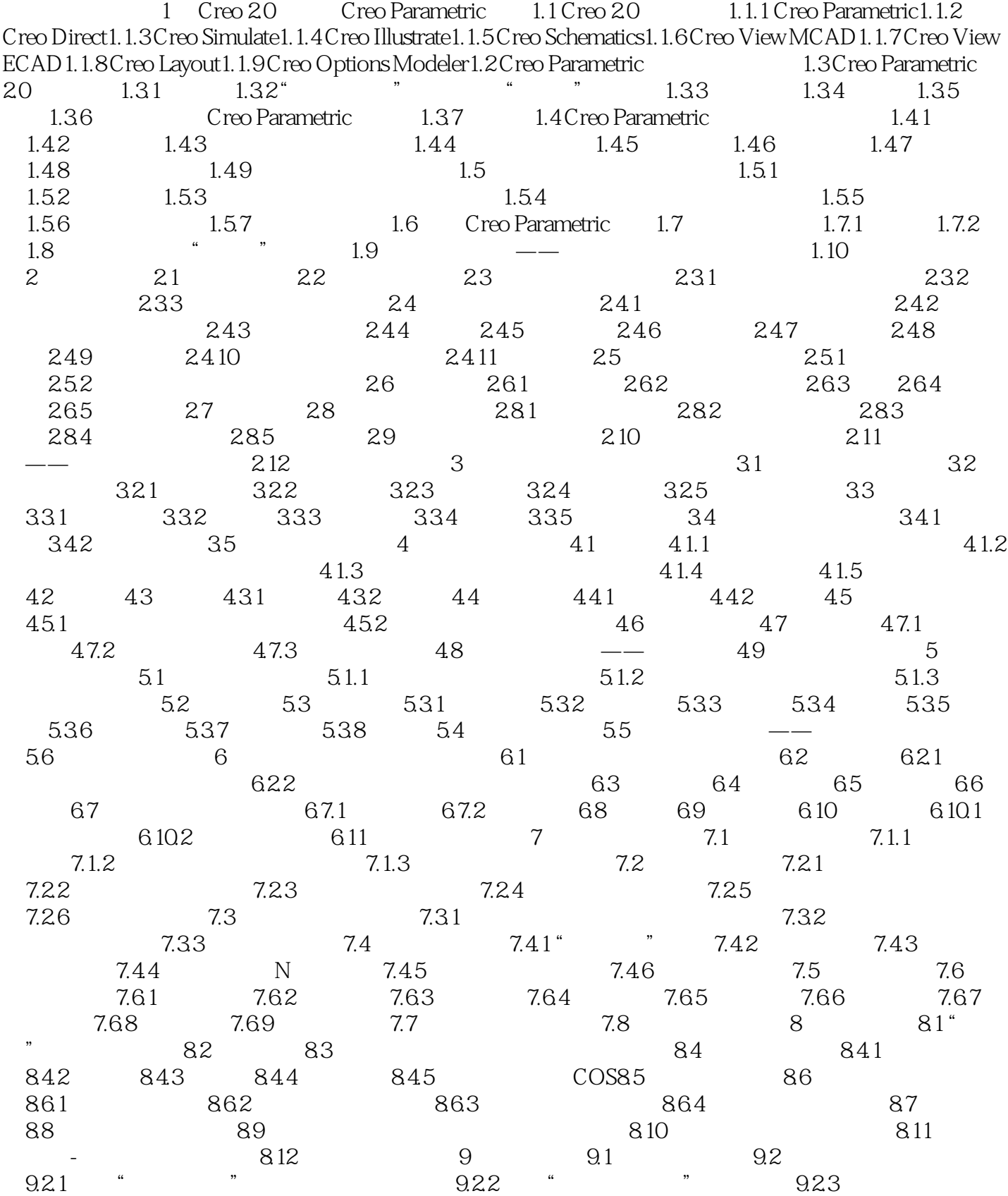

 $,$  tushu007.com

 $,$  tushu007.com

## $<<$ Creo 2.0

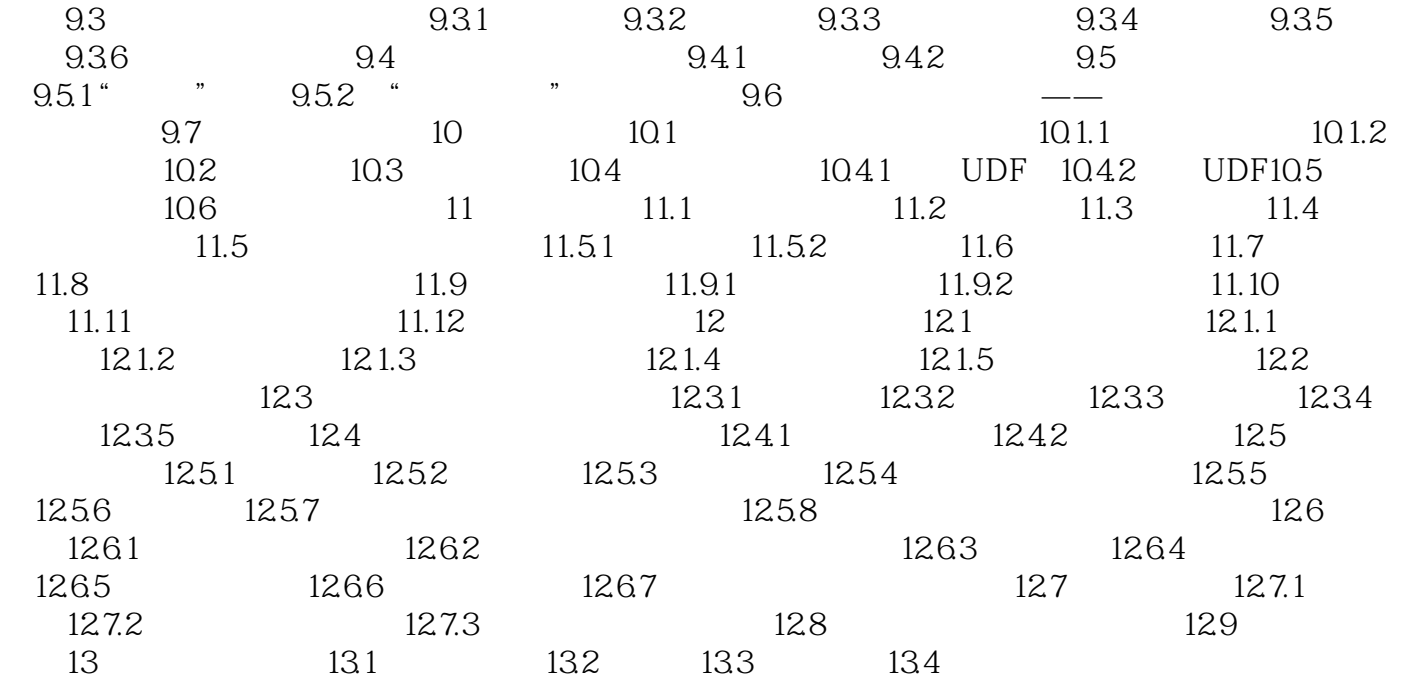

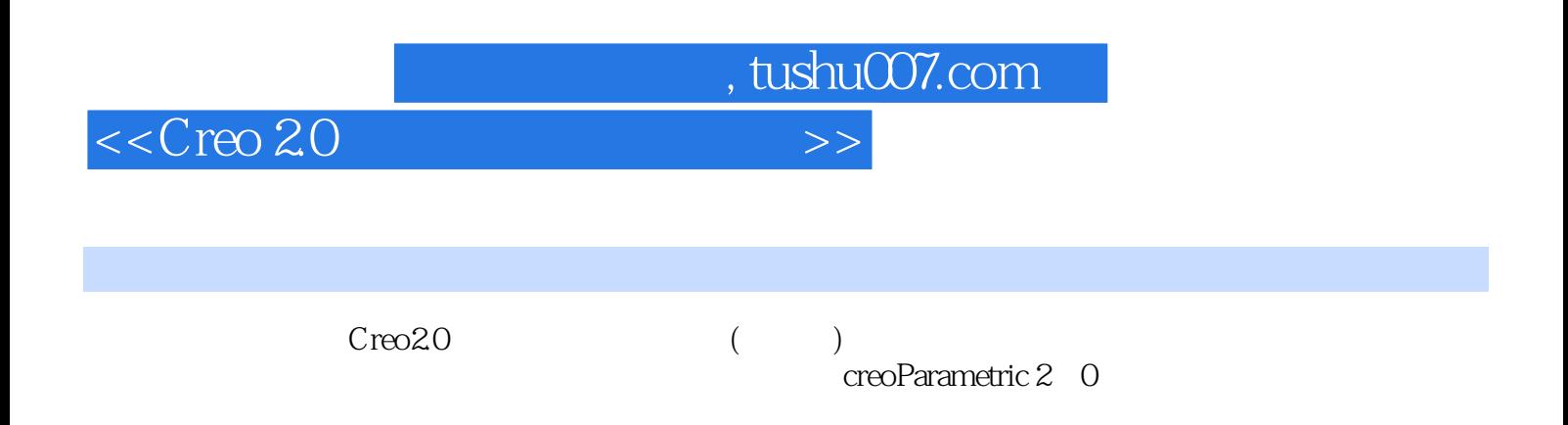

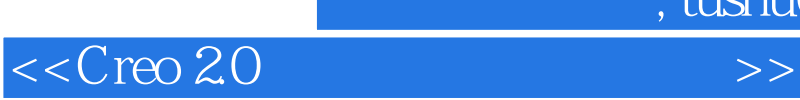

本站所提供下载的PDF图书仅提供预览和简介,请支持正版图书。

更多资源请访问:http://www.tushu007.com

 $,$  tushu007.com